# Package 'ActiveDriver'

October 12, 2022

Version 1.0.0

License GPL  $(>= 2)$ 

#### Description

A mutation analysis tool that discovers cancer driver genes with frequent mutations in protein signalling sites such as post-translational modifications (phosphorylation, ubiquitination, etc). The Poisson generalised linear regression model identifies genes where cancer mutations in signalling sites are more frequent than expected from the sequence of the entire gene. Integration of mutations with signalling information helps find new driver genes and propose candidate mechanisms to known drivers. Reference: Systematic analysis of somatic mutations in phosphorylation signaling predicts novel cancer drivers. Juri Reimand and Gary D Bader. Molecular Systems Biology (2013) 9:637 [<doi:10.1038/msb.2012.68>](https://doi.org/10.1038/msb.2012.68).

- Title Finding Cancer Driver Proteins with Enriched Mutations in Post-Translational Modification Sites
- Depends  $R$  ( $>= 3.0$ )

Imports stats, parallel, MASS

Collate 'ActiveDriver.R'

RoxygenNote 6.0.1.9000

NeedsCompilation no

Author Juri Reimand [aut, cre]

Maintainer Juri Reimand <juri.reimand@utoronto.ca>

Repository CRAN

Date/Publication 2017-08-23 20:55:51 UTC

# R topics documented:

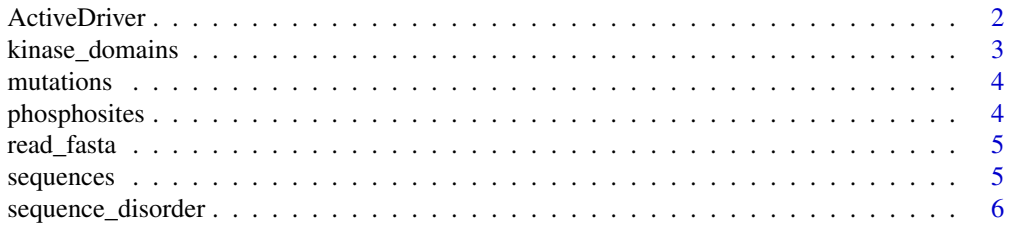

#### <span id="page-1-0"></span>**Index** [7](#page-6-0) **7**

ActiveDriver *Identification of active protein sites (post-translational modification sites, signalling domains, etc) with specific and significant mutations.*

## Description

Identification of active protein sites (post-translational modification sites, signalling domains, etc) with specific and significant mutations.

#### Usage

```
ActiveDriver(sequences, seq_disorder, mutations, active_sites, flank = 7,
 mid_flank = 2, mc.cores = 1, simplified = FALSE,
 return_records = FALSE, skip_mismatch = TRUE,
  regression_type = "poisson", enriched_only = TRUE)
```
#### Arguments

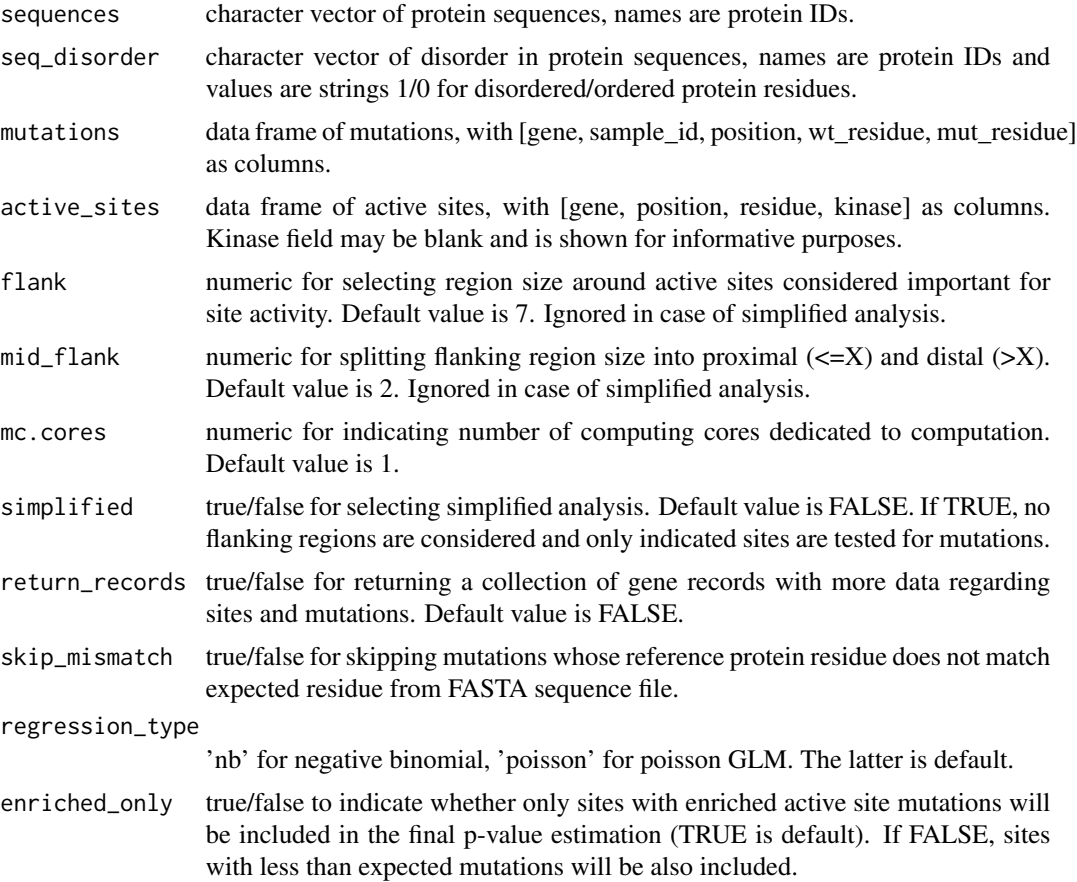

#### <span id="page-2-0"></span>kinase\_domains 3

#### Value

list with the following components: @return all\_active\_mutations - table with mutations that hit or flank an active site. Additional columns of interest include Status (DI - direct active mutation; N1 proximal flanking mutation; N2 - distal flanking mutation) and Active\_region (region ID of active sites in that protein).

all\_active\_sites -

all\_region\_based\_pval - p-values for regions of sites, statistics on observed mutations (obs) and expected mutations (exp, low, high based on mean and s.d. from Poisson sampling). The field Region identifies region in all\_active\_sites.

#### Author(s)

Juri Reimand <juri.reimand@utoronto.ca>

#### References

Systematic analysis of somatic mutations in phosphorylation signaling predicts novel cancer drivers (2013, Molecular Systems Biology) by Juri Reimand and Gary Bader.

#### Examples

data(ActiveDriver\_data)

```
phos_results = ActiveDriver(sequences, sequence_disorder, mutations, phosphosites)
ovarian_mutations = mutations[grep("ovarian", mutations$sample_id),]
phos_results_ovarian = ActiveDriver(sequences, sequence_disorder, ovarian_mutations, phosphosites)
GBM_muts = mutations[grep("glioblastoma", mutations$sample_id),]
kin_rslt_GBM = ActiveDriver(sequences, sequence_disorder, GBM_muts, kinase_domains, simplified=TRUE)
```
kin\_results = ActiveDriver(sequences, sequence\_disorder, mutations, kinase\_domains, simplified=TRUE)

kinase\_domains *Example kinase domains for ActiveDriver*

#### Description

A dataset describing kinase domains. The variables are as follows:

#### Usage

```
data(ActiveDriver_data)
```
#### Format

A data frame with 1 observation of 4 variables

#### <span id="page-3-0"></span>Details

- gene. the gene symbol of the gene where the kinase domain occurs
- position. the position in the protein sequence where the kinase domain begins
- phos. TRUE
- residue. the kinase domain residues

mutations *Example mutations for ActiveDriver*

#### Description

A dataset describing mis-sense mutations (i.e., substitutions in proteins). The variables are as follows:

#### Usage

data(ActiveDriver\_data)

#### Format

A data frame with 408 observations of 5 variables

#### Details

- gene. the mutated gene
- sample\_id. the sample where the mutation originates
- position. the position in the protein sequence where the mutation occurs
- wt\_residue. the wild-type residue
- mut\_residue. the mutant residue

phosphosites *Example phosphosites for ActiveDriver*

#### Description

A dataset describing protein phosphorylation sites. The variables are as follows:

#### Usage

```
data(ActiveDriver_data)
```
#### Format

A data frame with 131 observations of 4 variables

#### <span id="page-4-0"></span>read\_fasta 5

#### Details

- gene. the gene symbol the phosphosite occurs in
- position. the position in the protein sequence where the phosphosite occurs
- residue. the phosphosite residue
- kinase. the kinase that phosphorylates this site

read\_fasta *Read FASTA file as character vector.*

#### Description

Read FASTA file as character vector.

#### Usage

read\_fasta(fname)

#### Arguments

fname name of file to be read.

#### Value

character vector with names corresponding to annotations from FASTA.

sequences *Example protein sequences for ActiveDriver*

#### Description

A dataset containing the sequences of four proteins.

#### Usage

data(ActiveDriver\_data)

#### Format

A named character vector with 4 elements

<span id="page-5-0"></span>sequence\_disorder *Example protein disorder for ActiveDriver*

# Description

A dataset containing the disorder of four proteins.

#### Usage

```
data(ActiveDriver_data)
```
### Format

A named character vector with 4 elements

# <span id="page-6-0"></span>Index

∗ datasets kinase\_domains, [3](#page-2-0) mutations, [4](#page-3-0) phosphosites, [4](#page-3-0) sequence\_disorder, [6](#page-5-0) sequences, [5](#page-4-0)

ActiveDriver, [2](#page-1-0)

kinase\_domains, [3](#page-2-0)

mutations, [4](#page-3-0)

phosphosites, [4](#page-3-0)

read\_fasta, [5](#page-4-0)

sequence\_disorder, [6](#page-5-0) sequences, [5](#page-4-0)